System obsługuje następujące szczególne przypadki podatkowe, które zdarzają się w rejestrach VAT. Pod uwagę wzięto następujące sytuacje:

## 1. **data dokumentu jest inna niż data vat**

Sytuacja taka może się zdarzyć gdy:

- artykuł ma zaznaczony znacznik dotyczący dni przesunięcia uwzględnienia artykułu w rejestrze VAT.
- dokument został przeniesiony ręcznie do rejestru VAT w miesiącu innym niż miesiąc wystawienia dokumentu (np. dokument wystawiony w marcu a data vat zmieniona na luty lub kwiecień)

W powyższych sytuacjach dokument w analizie pod F12 będzie wyglądał jak poniżej:

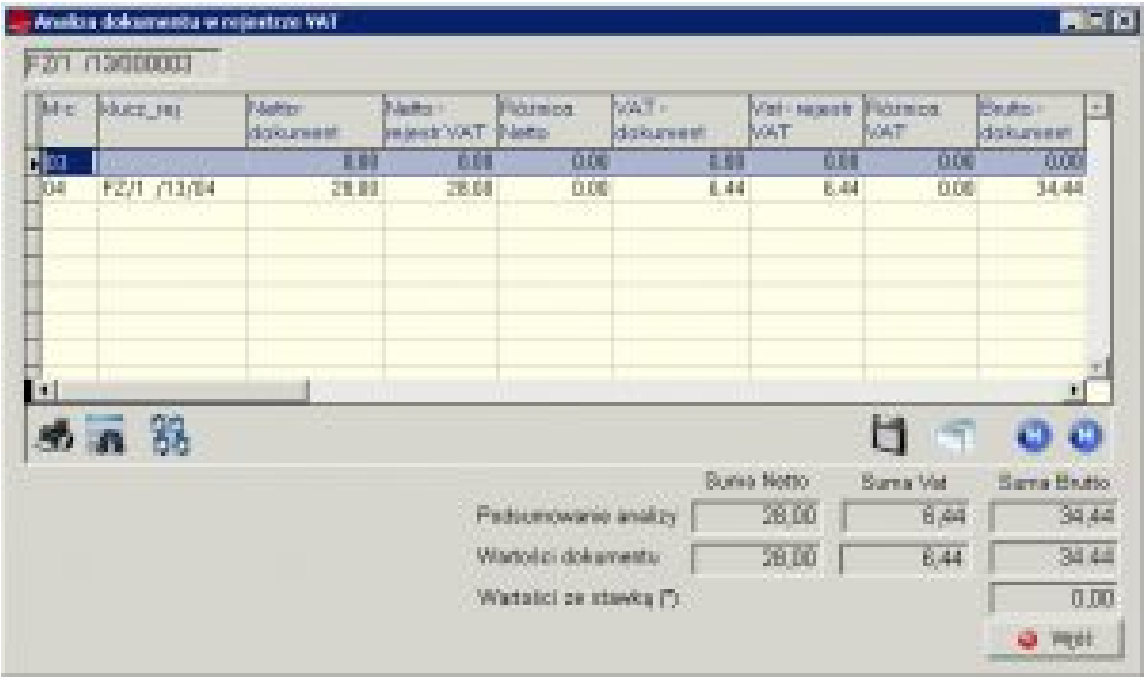

## **2. brak wpisanej daty VAT**

Sytuacja taka może się zdarzyć, kiedy data VAT zostanie usunięta ręcznie z Danych podatkowych na dokumencie (np. czekamy na wpłatę przez klienta danej kwoty).

Przy próbie przeniesienia takiego dokumentu ręcznie do rejestru VAT (F12 -> Dodaj zaznaczone do rejestru VAT), pojawi się komunikat informujący ze nie jest wypełniona data VAT i dokument nie zostanie przeniesiony do rejestru.

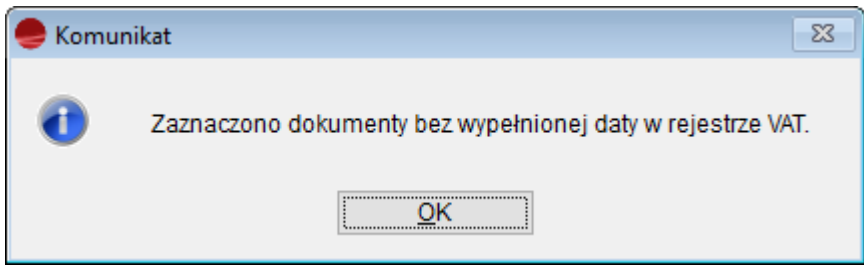

Komunikat pojawia się również, przy próbie wykonania analizy z poziomu dokumentów (F12 -> Analiza dokumentu w rejestrze VAT).

Taki dokument nie jest również uwzględniany w analizie dostępnej w menu **Rejestry VAT -> [Analiza VAT-u](http://dokumentacja.humansoft.pl/docs/minicorax/vat/analiza-vat-u/).** (Analiza ta uwzględnia dokumenty które mają wpisaną data\_vat)